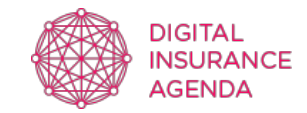

# **COOKIES: Cookies Policy (TEMPLATE)**

#### **INFORMATION ABOUT COOKIES**

As a result of the entry into force of the amendment to the Information Society Services Law (LSSICE) established by Royal Decree 13/2012, it is mandatory to obtain the express consent of users of all websites that use non-essential cookies before they start browsing the site.

### **WHAT ARE COOKIES?**

Cookies and other similar technologies, such as local shared objects, flash cookies and pixels, are tools used by web servers to store and retrieve information about their visitors as well as ensuring that the site operates correctly.

The use of these tools allows the web server to remember certain information about users, such as their browsing preferences on the site, their name and password, the products they are most interested in, etc.

### **COOKIES AFFECTED BY OR EXEMPT FROM THE LAW**

According to the EU directive, the cookies that require the user's informed consent are analytical, advertising and affiliation cookies, the exceptions being technical cookies and cookies that are necessary for the operation of the website or the provision of services specifically requested by the user.

#### **WHAT ARE THE DIFFERENT TYPES OF COOKIES?**

There are five main groups of cookies:

- Analytical cookies: these collect information on how the website is used.
- Social cookies: these are necessary for external social media.
- Affiliate cookies: these enable the tracking of visits from other websites with which the website has established an affiliation agreement (affiliate companies).
- Advertising and behavioural cookies: these collect information about the user's preferences and personal choices (retargeting).
- Technical and functional cookies: these are cookies that are strictly necessary for the use of the website and the provision of the contracted service.

## **COOKIES USED ON THIS WEBSITE**

#### *List the cookie names, type, owner, function and expiration date, for example:*

- **PHPSESSID:** a technical cookie that is strictly necessary and contains the session identifier. It is deleted when the browser is closed.
- **\_lang:** a technical cookie that is strictly necessary and contains the session language. It is deleted when the browser is closed.
- **consently.hasSetConsent:** a technical cookie that is strictly necessary and contains the value of whether the installation of cookies has been accepted. It expires one year after the last update.
- **consently.purpose:** a technical cookie that is strictly necessary and stores the cookie preferences of the current session. It expires one year after the last update.
- **hellobar:** a technical cookie that stores whether the hello-bar has to been dismissed by the user and therefor won't be shown again. It expires one month after the last update.
- **leadbox:** a technical cookie that stores whether the lead-box has to been dismissed by the user and therefor won't be shown again. It expires one month after the last update**.**
- **\_atuvc:** The \_\_atuvc cookie is created and read by the AddThis social sharing site JavaScript on the client side in order to make sure the user sees the updated count if they share a page and return to it before our share count cache is updated. No data from that cookie is sent back to AddThis and removing it when disabling cookies would cause unexpected behavior for users. It expires two years after the last update.

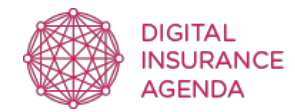

- **atuvs:** The atuvs cookie is created and read by the AddThis social sharing site JavaScript on the client side in order to make sure the user sees the updated count if they share a page and return to it before our share count cache is updated. No data from that cookie is sent back to AddThis and removing it when disabling cookies would cause unexpected behavior for users. It expires two years after the last update.
- **\_ga:** a Google Analytics cookie which is used to control unique visits. The first time a user enters the website through a browser, this cookie will be installed. When the user re-enters the website using the same browser, the cookie will consider it to be the same user. Only if the user changes their browser will they be viewed as another user. It expires two years after the last update.
- **gat:** This cookie is associated with Google Universal Analytics. It is used to throttle the request speed, which limits the collection of data on high-traffic sites. It expires after 10 minutes.
- **\_utma:** a Google Analytics cookie that records the date of the first and last time that the user visited the website. It expires two years after the last update.
- utmb: a Google Analytics cookie that records the time that the user accesses the website. It expires 30 minutes after the last update.
- **\_utmc:** a Google Analytics cookie that is used for interoperability with the urchin.js tracking code. It is deleted when the browser is closed.
- utmt: a Google Analytics cookie that is used to process the type of request made by the user. It expires at the end of the session.
- **\_utmv:** a Google Analytics cookie that is used to segment demographic data. It expires at the end of the session**.**
- utmz: a Google Analytics cookie that stores the traffic source or campaign to explain how the user reached the website. It expires 6 months after the last update.

## **REVOCATION OF CONSENT TO INSTALL COOKIES – HOW TO**

## **REMOVE COOKIES FROM YOUR BROWSER**

#### **Chrome**

- 1. Select the Tools icon.
- 2. Click on Settings.
- 3. Click on Show Advanced Options.
- 4. In the "Privacy" section, click on Content Settings.
- To delete cookies: Click on All Cookies and Site Data…
- Do not allow cookies to be stored.
- 5. Click on Delete Browsing Data (empty Cache).
- 6. Close and restart the browser.

For more information on Chrome, click here: https://support.google.com/chrome/answer/95647?hl=en-GB

#### **Internet Explorer 11**

- 1. Select Tools | Internet Options.
- 2. Click on the General tab.
- 3. In the "Browsing History" section, click on Delete browsing history on exit.
- 4. Select Delete Files.
- 5. Select Delete Cookies.
- 6. Click on Delete.
- 7. Click on OK.
- 8. Close and restart the browser.

For more information about Internet Explorer, click here: http://windows.microsoft.com/es-419/windows7/how-to-manage-cookies-in-internet-explorer-9

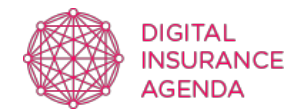

## **Firefox 18**

- 1. Select Firefox | History | Clear recent history.
- 2. Next to "Details", click on the down arrow.
- 3. Select the following check boxes: Cookies, Cache, Active session starts
- 4. Using the "Time interval to erase" option in the dropdown menu, select All.
- 5. Click on Delete now.
- 6. Close and restart the browser.

You can accept or reject cookies individually in Firefox Preferences, in the History section found in Tools > Options > Privacy.

For more information about Mozilla Firefox, click here: https://www.mozilla.org/en-US/privacy/websites/#cookies

## **Safari 5.1**

- 1. Select the Safari / Edit | Restore Safari icon.
- 2. Select the following check boxes: Clear history, Remove all website data
- 3. Click on Reset.
- 4. Close and restart the browser.

For more information about Safari, click here: http://support.apple.com/kb/PH5042

## **Opera**

Options – Advanced – Cookies. The cookies options control the way Opera handles them and their acceptance or rejection.

For more information about Opera, click here: http://help.opera.com/Linux/10.60/es-ES/cookies.html

#### **Other browsers**

Please refer to the documentation for your installed browser.